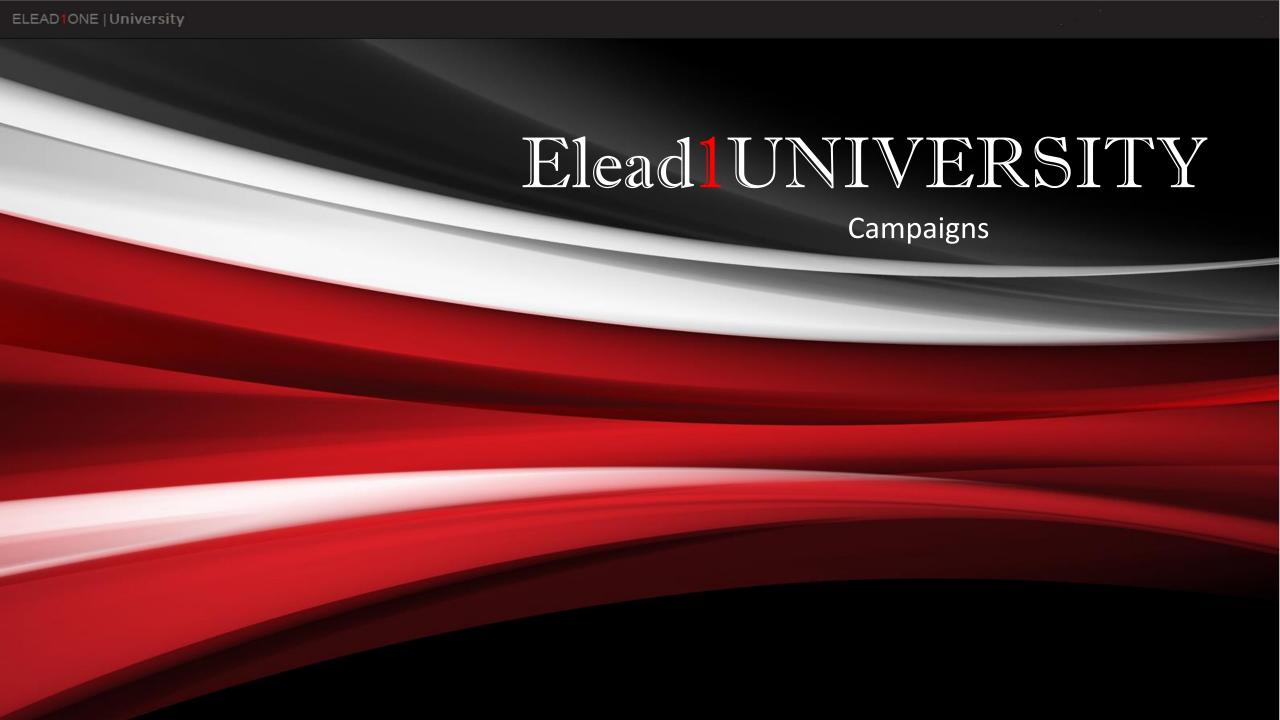

# Marketing List

Run search

Add to list

Create new list and submit

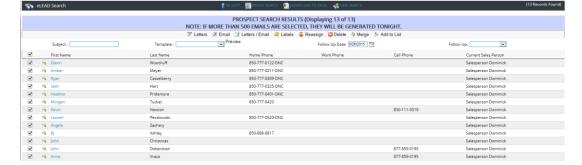

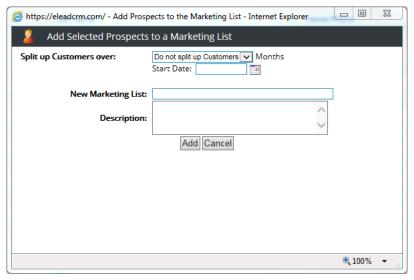

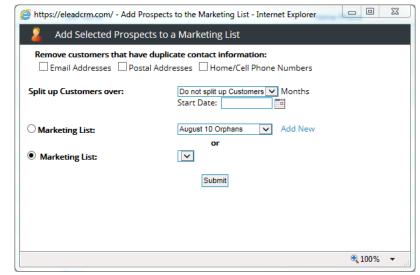

# Template

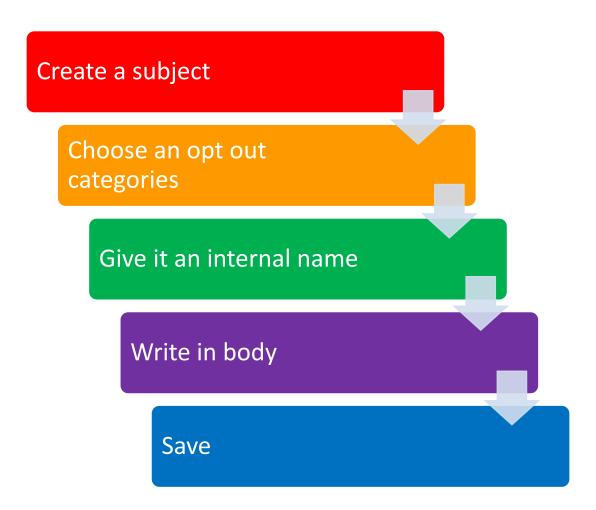

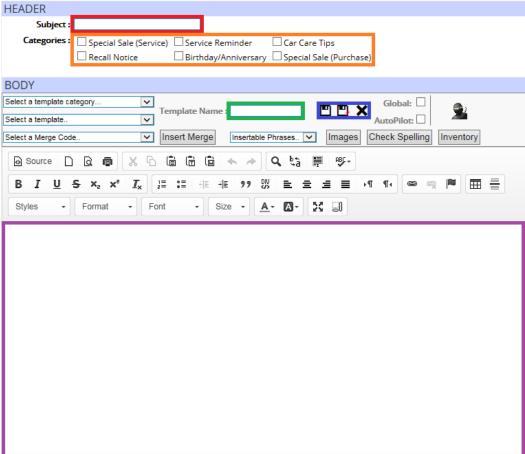

# Campaign Menu

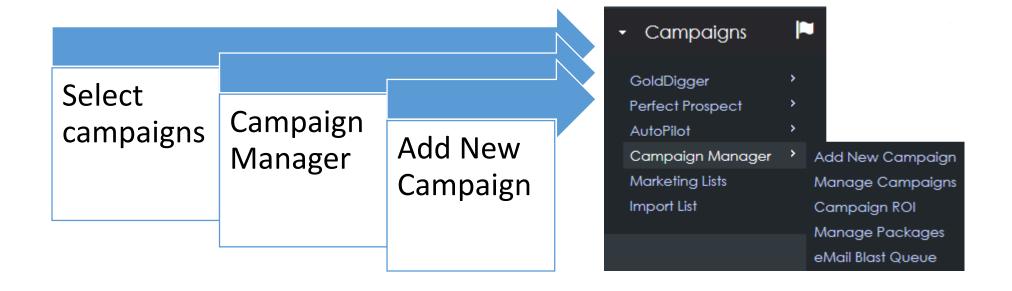

#### Step 1

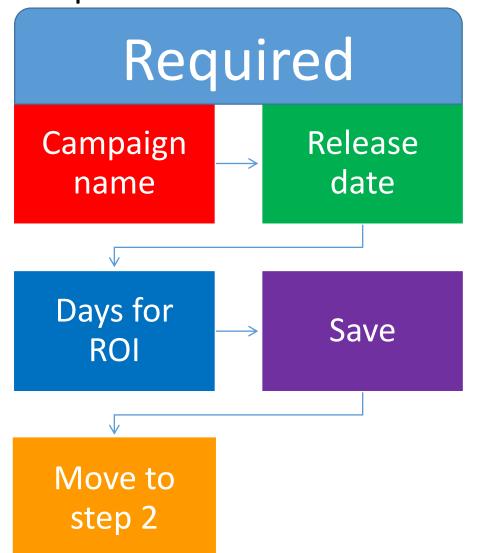

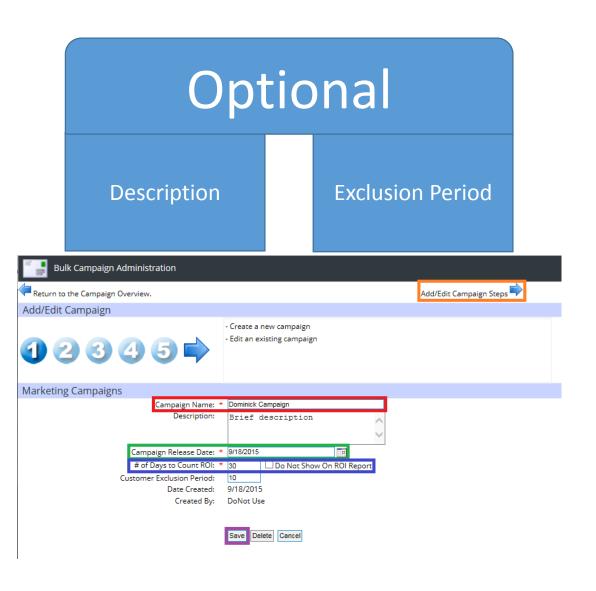

### Step 2

- All steps must be completed to proceed.
- There are many options for step two, but the most common used is the email blast that you see here.

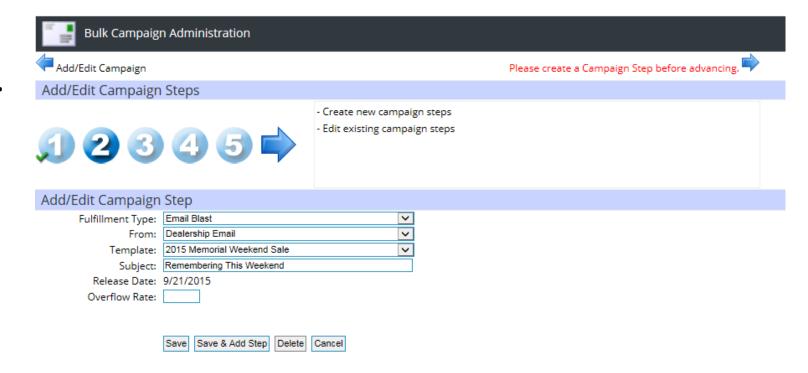

# Step 3

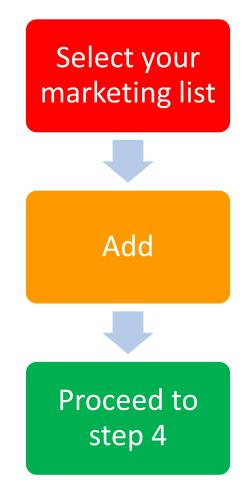

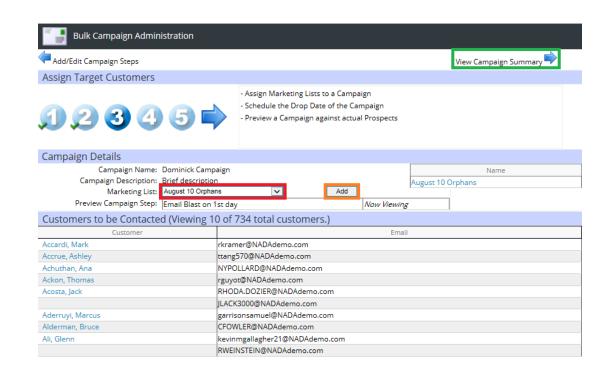

# Step 4-5

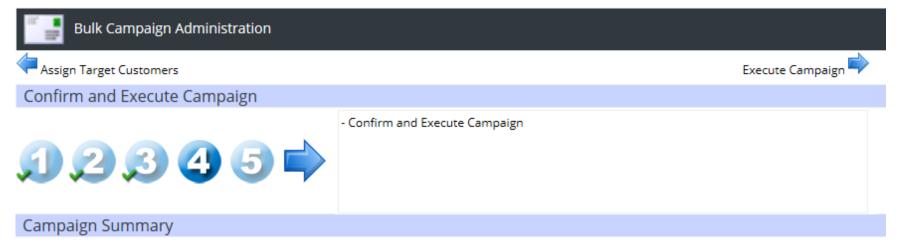

Marketing Campaign to be executed on 9/21/2015

| Action to be Taken                         | # Customers to be Contacted | Item Cost       |  |
|--------------------------------------------|-----------------------------|-----------------|--|
| Email Blast on the 1st day of the Campaign | 134                         | 134 @0.00/cust. |  |
|                                            |                             | \$ 0.00         |  |

If the number of customers that will be contacted via email seems low, it is most likely because those customers have opted out of receiving email.

# Step 4 confirms contacts

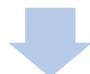

Step 5 verifies campaign execution